## Lessons adobe premiere pro cc mac crack

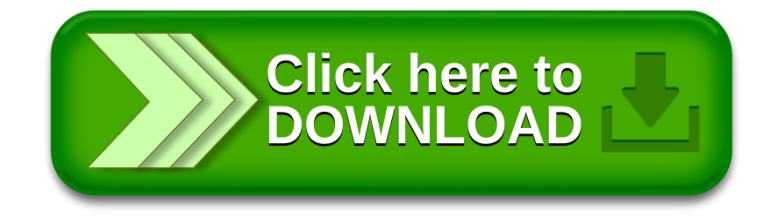